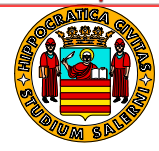

## **Area III – Didattica e Ricerca UOR: Ufficio Formazione Post**

**Laurea**

## **IL RETTORE**

- **VISTI** gli artt. 17 e 39 dello Statuto dell'Università degli Studi di Salerno;
- **VISTO** il D.M. 22 ottobre 2004, n° 270, contenente modifiche al regolamento recante norme concernenti l'autonomia didattica degli atenei approvato con D.M. 3 novembre 1999, n° 509;
- **VISTO** l'art. 38, comma 1, della Legge Regionale 3 settembre 2002, n° 21, pubblicato nel Bollettino Ufficiale della Regione Campania del 21 dicembre 2002, n° 42, con il quale la Tassa Regionale per il Diritto allo Studio Universitario è stata riconosciuta come tributo proprio della Regione Campania, e ne è stato determinato l'importo;
- **VISTO** l'art. 18, comma 8, del D. Lgs. 29 marzo 2012, n° 68, pubblicato nella Gazzetta Ufficiale della Repubblica Italiana del 31 maggio 2012, n° 126, con il quale è stato disposto che le Regioni e le Province Autonome rideterminino l'importo della Tassa Regionale per il Diritto allo Studio Universitario articolandolo in tre fasce;
- **VISTO** l'art. 1, comma 19-24, della Legge Regionale 7 agosto 2014, n° 16, pubblicato nel Bollettino Ufficiale della Regione Campania del 7 agosto 2014, n° 57, con il quale la Giunta Regionale della Campania ha rideterminato della Tassa Regionale per il Diritto allo Studio Universitario articolandolo in tre fasce;
- **VISTO** l'art. 7 del Regolamento Didattico di Ateneo, emanato con D.R. 1° aprile 2008, Rep. n° 1043, Prot. n° 19161, e successive modificazioni ed integrazioni;
- **VISTO** il D.R. 25 settembre 2020, Rep. n° 1580, Prot. n° 249901, con il quale è stato emanato il Regolamento di Ateneo per la disciplina dei Corsi di Master;
- **VISTA** la deliberazione con la quale il Consiglio del Dipartimento di Studi Politici e Sociali/DSPS, nella seduta del 13 aprile 2023, ha proposto l'attivazione della VI edizione del Master Universitario, di I livello, denominato "*MANAGEMENT DEL WELFARE TERRITORIALE. Esperto in sviluppo territoriale inclusivo, cooperazione, analisi multidimensionale, programmazione, progettazione partecipata, gestione di interventi innovativi e sostenibili, valutazione di impatto sociale*";
- **VISTE** le deliberazioni con le quali il Senato Accademico ed il Consiglio di Amministrazione, rispettivamente nelle sedute del 26 settembre 2023 e del 28 settembre 2023, hanno espresso parere favorevole in ordine all'attivazione del suddetto Corso di Master Universitario;
- **VISTA** la nota con la quale la prof.ssa Rossella TRAPANESE, Direttrice del Corso, ha espressamente richiesto l'emanazione del bando di concorso;

## **DECRETA**

Per le motivazioni descritte in premessa, è disposta l'attivazione, per l'anno accademico 2023/2024, presso il Dipartimento di Studi Politici e Sociali/DSPS dell'Ateneo, con durata annuale, della VI edizione del Corso di Master Universitario, di I livello, denominato "*MANAGEMENT DEL WELFARE TERRITORIALE. Esperto in sviluppo territoriale inclusivo, cooperazione, analisi multidimensionale, programmazione, progettazione partecipata, gestione di interventi innovativi e sostenibili, valutazione di impatto sociale*".

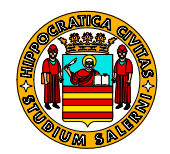

## **UNIVERSITÀ DEGLI STUDI**

E' nominata Direttrice del Corso la Prof.ssa Rossella Trapanese, ricercatore confermato per il settore scientifico-disciplinare SPS/07 (Sociologia generale) presso il Dipartimento Studi Politici e sociali dell'Ateneo.

E' emanato il bando di concorso per l'ammissione al predetto Corso di Master Universitario, nel testo di seguito indicato:

## **Art. 1**

#### **Disposizioni generali**

E' indetto, per l'Anno Accademico 2023/2024, un concorso pubblico, per **titoli ed esame**, a n. **40** posti per l'ammissione alla VI edizione del Corso di Master Universitario, di I livello, denominato "*MANAGEMENT DEL WELFARE TERRITORIALE. Esperto in sviluppo territoriale inclusivo, cooperazione, analisi multidimensionale, programmazione, progettazione partecipata, gestione di interventi innovativi e sostenibili, valutazione di impatto sociale*", attivato presso il Dipartimento di Studi Politici e Sociali/DSPS dell'Università degli Studi di Salerno.

Per l'attivazione del Corso è necessario un numero di iscritti non inferiore a **16**.

Ai sensi dell'art. 3, comma 9, del D.M. 22 ottobre 2004, n° 270, il Master si configura come Corso di Perfezionamento Scientifico e di Alta Formazione Permanente e Ricorrente, al termine del quale, previo superamento di un esame finale, è rilasciato il diploma di Master Universitario di I livello.

#### **Art. 2**

#### **Destinatari dell'azione**

Il Corso di Master Universitario, di I livello, denominato "*MANAGEMENT DEL WELFARE TERRITORIALE. Esperto in sviluppo territoriale inclusivo, cooperazione, analisi multidimensionale, programmazione, progettazione partecipata, gestione di interventi innovativi e sostenibili, valutazione di impatto sociale*" è rivolto ai laureati in possesso dei requisiti di cui al successivo articolo 3.

#### **Art. 3**

#### **Requisiti generali di ammissione**

Possono partecipare al concorso i cittadini italiani e stranieri che, alla scadenza del termine per la presentazione della domanda di partecipazione allo stesso, siano in possesso di una laurea triennale o magistrale.

Possono, inoltre, partecipare al concorso anche coloro i quali conseguiranno il titolo di studio di cui al comma precedente **entro e non oltre la data fissata per la prova orale dell'esame di ammissione**. In tal caso l'ammissione al concorso verrà disposta "con riserva" e il candidato sarà tenuto a presentare ovvero a spedire, a pena di decadenza, entro e non oltre quindici giorni dalla scadenza del predetto termine, la dichiarazione sostitutiva di certificazione, resa ai sensi dell'art. 46 del D.P.R. 28 dicembre 2000, n° 445, che attesti il conseguimento del diploma di laurea.

#### **Art. 4**

#### **Obiettivi formativi e profili professionali**

Il Master Universitario di I livello denominato "MANAGEMENT DEL WELFARE TERRITORIALE. Esperto in sviluppo territoriale inclusivo, cooperazione, analisi multidimensionale, programmazione, progettazione partecipata, gestione di interventi innovativi e sostenibili, valutazione di impatto sociale" intende formare il profilo di un esperto nel settore del

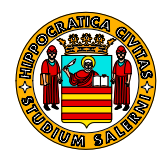

welfare e dello sviluppo territoriale, con funzioni di leader e manageriali, da rendersi disponibile per gli enti pubblici e di terzo settore.

Il Master persegue i seguenti obiettivi formativi:

- promuovere le conoscenze teoriche, le competenze tecniche e metodologiche per l'analisi e l'interpretazione dei bisogni, la valorizzazione del territorio, il management dei processi decisionali e la valutazione di impatto delle azioni/interventi implementati;
- consolidare le basi culturali e i linguaggi comuni per programmare e realizzare azioni integrate di welfare locale, favorendo lo sviluppo di una cultura di rete tra gli attori dei sistemi locali della formazione, del lavoro, dei servizi sociali, dell'associazionismo e della cooperazione sociale, volti a generare percorsi di progettazione innovativa e sostenibile;
- fornire indicazioni metodologiche, organizzative e strumenti normativi per impostare la programmazione e la progettazione sociale nel proprio contesto territoriale, coniugando e valorizzando le diverse risorse culturali, professionali ed economiche e istaurando una collaborazione sussidiaria tra ente pubblico e privato sociale, anche attraverso convenzioni, piani sociali, processi di esternalizzazione dei servizi, ecc.;
- formulare e coordinare progetti per i servizi alla persona, acquisendo competenze trasversali di tipo relazionali, organizzative, gestionale e comunicative.

Il professionista che si vuole formare ambisce a diventare una figura di supporto della sostenibilità territoriale, che non può più fondarsi esclusivamente sulla gestione finanziaria delle risorse trasferite dal governo centrale o dagli enti territoriali. Egli deve anche promuovere una cultura civile e solidale volta a incrementare l'autonomia, la responsabilità sociale e la cooperazione tra le persone, siano esse amministratori, professionisti o semplici cittadini, favorendo lo sviluppo dal basso di un'economia sociale consapevole e produttiva.

Il Master è rivolto sia a chi già lavora nel settore del welfare, della cooperazione sociale, dei servizi alla persona e alla comunità, dello sviluppo territoriale (amministratore, coordinatore e responsabile di aree, così come indicato dalla legge n. 328/00, responsabile di cooperative, di associazioni o di enti di Terzo settore, ecc.) che vuole ampliare e/o aggiornare le proprie conoscenze e competenze, sia ai laureati che vogliono intraprendere un percorso formativo più specifico, che siano in entrambi i casi motivati a ricoprire un ruolo attivo nei processi di cambiamento innovativo e sostenibile dei territori, culturalmente interessati a realizzare il passaggio dall'ideologia del partecipare al partecipare per obiettivi e pratiche, coinvolgendo la comunità e il territorio.

Il Master in "Management del welfare territoriale" ha come sbocchi occupazionali:

- Organismi pubblici con finalità istituzionali relative alla programmazione, gestione e valutazione delle attività nel campo delle politiche di sviluppo territoriale e di politiche sociali e socio-assistenziali;
- Imprese sociali che operano nell'ambito dei settori della progettazione, organizzazione e gestione di una gamma di servizi alla persona sempre più complessi (gestione asili nido, assistenza anziani e alle persone con disabilità, case famiglia, centri di accoglienza, rapporti con la PA, implementazione di reti sociali tra i diversi attori dei sistemi locali, ecc.);
- Altri enti di Terzo settore tra cui consorzi, reti territoriali, fondazioni, associazioni, ecc.

I partecipanti al Master saranno in grado di:

- analizzare la complessità dei territori (analisi multidimensionale);
- elaborare progetti nell'area dei servizi alla persona;
- $\Box$  promuovere e gestire reti di cooperazione territoriale;
- coordinare e gestire progetti con finalità di sviluppo sociale e territoriale;
- valutare l'impatto sociale degli interventi implementati;
- $\overline{0}$  offrire consulenza alle organizzazioni private o pubbliche che operano per lo sviluppo delle imprese sociali e del settore non-profit.

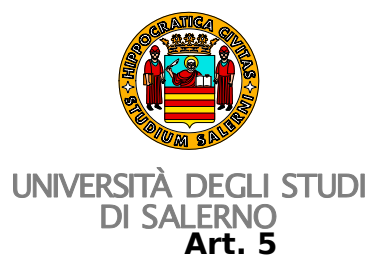

## **Articolazione del percorso formativo**

Il Corso di Master Universitario, di I livello, denominato "MANAGEMENT DEL WELFARE TERRITORIALE. Esperto in sviluppo territoriale inclusivo, cooperazione, analisi multidimensionale, programmazione, progettazione partecipata, gestione di interventi innovativi e sostenibili, valutazione di impatto sociale" si articola in un unico ciclo della durata di un anno, per complessivi 60 crediti formativi (C.F.U), pari ad un numero di 1500 ore di attività.

La frequenza al Corso è obbligatoria ed eventuali assenze dovranno essere adeguatamente giustificate.

Gli insegnamenti saranno impartiti attraverso:

**a)**ATTIVITÀ D'AULA (didattica online, attività formative di sostegno volte alla socializzazione dei saper minimi, gruppi di studio);

**b)**ATTIVITÀ APPLICATIVE (laboratori online, tirocinio e supervisione del tirocinio, attività di valutazione dell'apprendimento).

Sia per le attività d'aula online che per quelle applicative è richiesto un congruo numero di ore riservate allo studio o ad altre attività formative di tipo individuale.

I crediti acquisibili per ciascuna attività e per la prova finale sono di seguito riassunti:

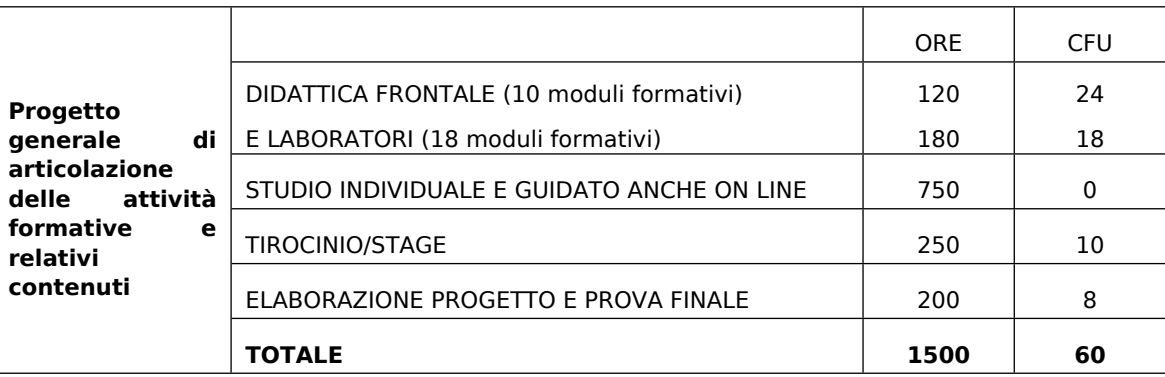

Le attività formative sono organizzate in moduli didattici tenuti on line su piattaforma MTeams con verifiche in itinere e prova finale (scritta e orale) con discussione della relazione conclusiva in presenza a unisa, finalizzate a verificare le conoscenze e le competenze acquisite nell'ambito dei singoli moduli e l'acquisizione dei relativi CFU.

Per quanto concerne il tirocinio/stage, verranno riconosciute 150 ore di attività a chi già lavora nel settore dei servizi alla persona o presso enti che promuovono attività di sviluppo territoriale.

Per maggiori informazioni sull'intero percorso formativo, i contenuti dei moduli, il calendario delle attività e le ore dedicate all'on line si può consultare il sito dedicato:

<https://corsi.unisa.it/management-del-welfare-territoriale>.

## **Art. 6**

#### **Termini per la presentazione della domanda telematica di ammissione al concorso**

La presentazione della domanda di ammissione al concorso è articolata nelle fasi di seguito indicate:

## **PRIMA FASE**

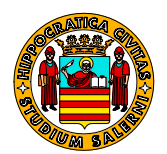

## **REGISTRAZIONE AL SISTEMA INFORMATIVO DI ATENEO**

Non sono tenuti alla registrazione al sistema informatico di Ateneo i candidati già precedentemente iscritti presso l'Università degli Studi di Salerno. Essi potranno accedere direttamente all'Area Riservata esclusivamente con le credenziali SPID (Sistema Pubblico di Identità Digitale) selezionando <LOGIN> dal menù in alto a destra.

I candidati italiani che non siano già registrati al sistema informatico di Ateneo dovranno, invece, preliminarmente, registrarsi allo stesso come nuovo utente utilizzando esclusivamente lo SPID (Sistema Pubblico di Identità Digitale) con le seguenti modalità:

- 1. collegarsi al sito internet di Ateneo: [www.unisa.it](http://www.unisa.it) ; selezionare i link di seguito indicati: SERVIZI ON LINE – SERVIZI PER STUDENTI- AREA UTENTE (ESSE3) – per accedere all'Area Riservata;
- 2. accedere all'Area Riservata selezionando dal menù sulla destra della pagina l'opzione: "Registrazione con SPID", completare la registrazione con SPID e, quindi, compilare in ogni sua parte il modulo che verrà proposto.

I candidati minorenni e stranieri che non siano già titolari dei codici di accesso dovranno, invece, preliminarmente, registrarsi al sistema informatico di Ateneo, con le seguenti modalità:

- 1. collegarsi al sito internet di Ateneo: [www.unisa.it](http://www.unisa.it) ; selezionare i link di seguito indicati: SERVIZI ON LINE – SERVIZI PER STUDENTI - AREA UTENTE (ESSE3) - per accedere all'Area Riservata;
- 2. entrati nell'area riservata, selezionare dal menù sulla destra della pagina l'opzione: "Registrazione studenti stranieri e minorenni" e compilare in ogni sua parte il modulo che verrà proposto. In fase di registrazione verrà richiesto un indirizzo e-mail personale da utilizzare per il recupero della password.
- 3. al termine della registrazione il candidato riceverà una coppia di codici ("nome utente" e "password") da stampare o annotare con cura nel rispetto dei caratteri maiuscoli. Tale coppia di codici consentirà, in seguito, di accedere all'Area Riservata ("Login").

La procedura on-line descritta è accessibile da qualunque postazione informatica connessa alla rete web.

#### **SECONDA FASE ISCRIZIONE AL CONCORSO (DOMANDA DI AMMISSIONE + PAGAMENTO CONTRIBUTO + CARICAMENTO TITOLI)**

Una volta effettuata la procedura di registrazione, il candidato dovrà iscriversi al concorso, implementando le attività di seguito indicate:

**A.**compilazione per via telematica della domanda di ammissione al concorso,

- **B.**pagamento del contributo per la partecipazione al concorso tramite la modalità elettronica denominata PagoPA,
- **C.**caricamento nella piattaforma dei titoli valutabili.

A tal fine, dovrà:

- **1.** collegarsi al sito internet di Ateneo: www.unisa.it ; selezionare i link di seguito indicati: SERVIZI ON LINE – SERVIZI PER STUDENTI- AREA UTENTE (ESSE3) - per accedere all'Area Riservata;
- **2.** entrati nell'Area Riservata,

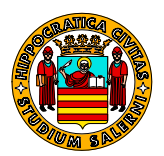

- o per i candidati stranieri o minorenni che abbiano acquisito i predetti codici: selezionare dal menu alla destra della pagina l'opzione: "Login": la procedura proporrà una maschera nella quale inserire la predetta coppia di codici;
- o per i candidati italiani che si siano registrati o autenticati utilizzando lo SPID (Sistema Pubblico di Identità Digitale): selezionare dal menu alla destra della pagina l'opzione: "Login" e fare accesso con lo SPID;
- **3.** effettuato l'accesso, alla destra della nuova pagina, verrà indicato un elenco completo di tutte le operazioni che è possibile effettuare nella sezione <Area Studenti>: selezionare "Test per corsi ad accesso programmato" e compilare la domanda di ammissione seguendo le istruzioni fornite dalla procedura. Sarà richiesto, tra l'altro, di inserire i dati del proprio documento di riconoscimento, che dovrà essere lo stesso che sarà portato in sede di concorso per l'identificazione.

Si ricorda che per i dati dichiarati in fase di iscrizione si applicano le sanzioni penali previste nel caso di dichiarazioni non veritiere, di formazione o uso di atti falsi, richiamate dall'articolo 76 del D.P.R. 28 dicembre 2000, n° 445, e si decade dai benefici conseguenti al provvedimento eventualmente emanato sulla base della dichiarazione non veritiera, qualora dal controllo effettuato emerga la non veridicità del contenuto di taluna delle dichiarazioni rese (art.75 D.P.R. 28 dicembre 2000, n° 445);

**4.** terminato l'inserimento dei dati richiesti, cliccando il pulsante <Stampa domanda di Ammissione>, stampare la domanda di ammissione al concorso compilata on line completandone la compilazione, ed **effettuare il pagamento del contributo per la partecipazione al concorso**, per un **importo di € 30,00**.

Il pagamento del suddetto contributo dovrà essere effettuato tramite la modalità elettronica denominata PagoPA, utilizzando alternativamente una delle seguenti modalità:

- A): **direttamente online**, cliccando il pulsante <Pagamenti> e successivamente il pulsante <Paga con PagoPA>, scegliendo tra i seguenti strumenti disponibili: carta di credito o debito o prepagata, oppure bonifico bancario nel caso si disponga di un conto corrente presso banche e altri prestatori di servizio di pagamento aderenti all'iniziativa, o scegliendo un canale alternativo di pagamento.
- B): **di persona,** cliccando il pulsante <Pagamenti> e successivamente il pulsante **<Stampa Avviso per PagoPA>,** in modo da ottenere la stampa del relativo Avviso di pagamento riportante il **Codice di Avviso di Pagamento (IUV)**, da utilizzare presso tutte le banche e gli altri **[Prestatori di Servizi di Pagamento](https://www.agid.gov.it/it/piattaforme/pagopa/dove-pagare) (PSP)** aderenti all'iniziativa tramite i canali da questi messi a disposizione (sportello fisico, ATM), ovvero presso le tabaccherie con circuito [Banca 5](https://www.banca5.com/trova)**,** i punti vendita di [SISAL](https://locator.sisal.com/) e [LIS PAGA](https://www.lottomaticaitalia.it/it/cerca-il-punto-vendita/servizi-al-cittadino) **di Lottomatica.**

Il Contributo per la partecipazione al concorso non verrà restituito in nessun caso.

I soli cittadini stranieri residenti all'estero sono esonerati dal pagamento del predetto Contributo.

**5.** terminate le suddette attività, cliccando il pulsante **<**Modifica Titoli di Valutazione**>**, **caricare nella piattaforma gli atti e/o i documenti attestanti il possesso dei titoli valutabili** di cui al successivo articolo 9.

Tale documentazione, completa dell'elenco generale degli atti e documenti caricati e della scansione del documento di riconoscimento che sarà portato in sede di concorso, dovrà essere caricata utilizzando alternativamente una delle seguenti modalità:

o unico file PDF non modificabile,

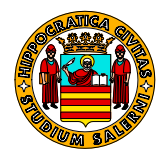

#### UNIVERSITÀ DEGLI STUDI **DI SALERNO** o più files PDF non modificabili per ciascun titolo.

**L'iscrizione al concorso, previa compilazione per via telematica della domanda di ammissione, pagamento del contributo per la partecipazione e caricamento dei titoli valutabili, dovrà essere perfezionata entro il termine perentorio del giorno 3 dicembre 2023, ore 23:59 (ora italiana)**. A tal fine, la procedura informatizzata di cui al presente articolo sarà improrogabilmente chiusa entro il termine perentorio di cui al presente comma.

Si precisa che la domanda di ammissione al concorso di cui al presente articolo non dà diritto a sostenere le prove concorsuali, se non si è provveduto ad effettuare il pagamento del contributo per la partecipazione al concorso entro il termine perentorio previsto dal presente articolo.

Inoltre, la domanda di ammissione al concorso, debitamente compilata e sottoscritta, e la ricevuta del pagamento del contributo per la partecipazione al concorso **non** dovranno essere consegnate all'Ufficio Formazione Post-Laurea dell'Ateneo, ma conservate a cura del candidato ed esibite, se richieste, alla Commissione Esaminatrice di cui al successivo articolo 9.

Non saranno, infine, accettate domande di ammissione trasmesse a mezzo fax, a mezzo posta elettronica (semplice o certificata), ovvero consegnate a mano o spedite a mezzo posta.

## **Art.7**

#### **Contenuto della domanda telematica di ammissione al concorso**

Nella domanda, da compilarsi per via telematica con la procedura informatizzata di cui al precedente articolo 6, il candidato dovrà dichiarare, a pena di esclusione e sotto la propria responsabilità:

- **1.** cognome e nome, luogo e data di nascita;
- **2.** cittadinanza;
- **3.** residenza;
- **4.** possesso del titolo di studio di cui al precedente articolo 3, l'Istituzione universitaria presso la quale lo stesso è stato conseguito, la votazione e la data del conseguimento.

#### **Il candidato è, altresì, tenuto ad indicare la casella di posta elettronica presso la quale intende ricevere il link di accesso per la prova di ammissione nonché le eventuali comunicazioni relative al concorso, e ad impegnarsi a segnalare tempestivamente le variazioni che dovessero intervenire successivamente**.

Nella domanda di partecipazione al concorso i candidati portatori di handicap sono tenuti, ai sensi dell'art. 20 della L. 5 febbraio 1992, n° 104, a richiedere l'ausilio necessario e a indicare gli eventuali tempi aggiuntivi per l'espletamento delle prove.

L'esclusione dal concorso può essere disposta in qualsiasi momento, per difetto dei requisiti di ammissione, per pagamento effettuato decorsi i termini di cui al presente articolo, con provvedimento motivato del Rettore.

#### **Art.8**

#### **Titoli valutabili**

Ai fini della procedura concorsuale di cui al presente bando di concorso, sono considerati titoli valutabili:

**1.** dichiarazione sostitutiva di certificazione, resa ai sensi dell'art. 46 del D.P.R. 28 dicembre 2000, n° 445, relativa al possesso del titolo di studio di cui al precedente articolo 3, completa dell'indicazione dell'Istituzione universitaria presso la quale lo

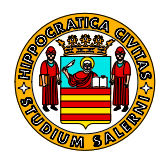

stesso è stato conseguito, della data del conseguimento, della votazione riportata, delle votazioni riportate nei singoli esami di profitto;

- **2.** *curriculum vitae et studiorum* completo di indicazione della casella di posta elettronica presso la quale intende ricevere il link di accesso per la prova di ammissione;
- **3.** tesi di laurea;
- **4.** atti e/o documenti attestanti l'esperienza certificata nel settore del Master;
- **5.** pubblicazioni a stampa o lavori in extenso attinenti al Master;
- **6.** dichiarazione I.S.E.E.U. in corso di validità, ai soli fini dell'attribuzione delle borse di studio di cui al successivo articolo 14. Chi non presenterà tale dichiarazione verrà inserito alla fine della graduatoria relativa all'attribuzione delle borse di studio.

#### **Art.9**

#### **Commissione Esaminatrice**

La Commissione Esaminatrice viene nominata, su proposta del Comitato Scientifico del Corso di Master, dal Rettore con proprio Decreto.

Essa è composta da tre professori di ruolo appartenenti al Dipartimento di Studi Politici e Sociali/DSPS dell'Ateneo.

Essa definisce la graduatoria finale di merito di cui al successivo articolo 10 secondo l'ordine decrescente delle votazioni complessive riportate da ciascun candidato.

Tale graduatoria verrà resa pubblica a mezzo pubblicazione all'Albo Ufficiale di Ateneo alla voce<https://web.unisa.it/amministrazione-trasparente/albo> .

La suddetta graduatoria sarà, altresì, pubblicata, a soli fini di pubblicità-notizia, nel sito web di Ateneo all'indirizzo: <http://web.unisa.it/didattica/master/bandi>

## **Art. 10**

#### **Prove concorsuali e graduatoria finale di merito**

Il concorso pubblico per l'ammissione al Corso di Master Universitario denominato "MANAGEMENT DEL WELFARE TERRITORIALE. Esperto in sviluppo territoriale inclusivo, cooperazione, analisi multidimensionale, programmazione, progettazione partecipata, gestione di interventi innovativi e sostenibili, valutazione di impatto sociale" è per **titoli ed esame**. La valutazione complessiva è espressa in centesimi.

L'esame di ammissione consta di una **prova orale**, diretta ad accertare la cultura generale nelle aree di formazione e la motivazione alla partecipazione al percorso formativo.

Il punteggio massimo attribuibile alla prova d'esame è di 70/100. La votazione minima per il superamento della prova d'esame è di 40/70.

I **titoli** sono valutabili secondo i criteri di seguito indicati. A tal fine, la valutazione massima è di 30 punti, così suddivisi:

**a) VOTO DI LAUREA -** Punteggio massimo: punti 5.

La Commissione esaminatrice attribuirà al voto di laurea un punteggio in base al seguente prospetto: voto 110 e lode – 5 punti

voto da 104 a 110 – 4 punti voto da 97 a 103 – 3 punti voto da 90 a 96 – 2 punti < di 90 – 1 punto

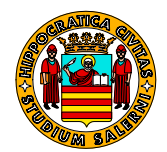

## UNIVERSITÀ DEGLI STUDI

**DI SALERNO** 

Nel caso, di conseguimento di una o più titoli di laurea, nell'attribuzione del punteggio verrà presa in considerazione la votazione più alta conseguita.

#### **b) CURRICULUM VITAE ET STUDIORUM - Punteggio massimo: punti 5.**

La Commissione esaminatrice potrà attribuire, a suo insindacabile giudizio, un punteggio fino ad un massimo di 5 punti, al curriculum vitae et studiorum del candidato, con particolare riferimento al possesso di altri titoli di studio quali Dottorato di Ricerca, Specializzazioni e Corsi di perfezionamento universitario post-laurea, purché attinenti al Master.

#### **c) TESI LAUREA ATTINENTE AL MASTER-** Punteggio massimo: punti 5.

La Commissione esaminatrice stabilirà preliminarmente se la tesi del candidato, compilativa o sperimentale, sia stata svolta in disciplina attinente al percorso formativo del Master. In caso affermativo l'elaborato potrà essere valutato, ad insindacabile giudizio della Commissione, fino ad un massimo di 5 punti, secondo la qualità del lavoro svolto dal candidato e l'attinenza alle discipline del Master.

#### **d)ESPERIENZE CERTIFICATE NEL SETTORE -** Punteggio massimo: punti 10**.**

La Commissione esaminatrice potrà attribuire, a suo insindacabile giudizio, un punteggio fino ad un massimo di 10 punti.

#### **e) PUBBLICAZIONI ATTINENTI AL MASTER -** Punteggio massimo: punti 5.

La Commissione esaminatrice potrà attribuire, a suo insindacabile giudizio, un punteggio fino ad un massimo di 5 punti, alle pubblicazioni attinenti al Master. La tesi di laurea, se pubblicata, potrà essere valutata una sola volta, come tesi o come pubblicazione.

Ai sensi dell'art. 3, comma 7, della L. 15 maggio 1997, n° 127, come modificato dall'art. 2 della L. 16 giugno 1998, n° 191, se due o più candidati ottengono, a conclusione delle operazioni di valutazione dei titoli, pari punteggio, è preferito il candidato più giovane d'età.

La Commissione Esaminatrice definirà la graduatoria finale di merito secondo l'ordine decrescente delle votazioni complessive riportate da ciascun candidato.

Con Decreto del Rettore saranno approvati gli atti concorsuali nonché la **graduatoria finale di merito**, e proclamati i vincitori del concorso. Avverso tale provvedimento è possibile proporre ricorso all'autorità giudiziaria competente entro il termine di legge. decorrente dalla data di pubblicazione del provvedimento medesimo all'Albo Ufficiale dell'Ateneo.

In caso di rinunzia o decadenza dei vincitori, si procederà allo scorrimento della graduatoria finale di merito in favore di coloro che risultino utilmente collocati nella stessa.

#### **Art.11**

#### **Data della prova orale**

La prova orale per l'ammissione al Corso di Master Universitario, di I livello, denominato "*MANAGEMENT DEL WELFARE TERRITORIALE. Esperto in sviluppo territoriale inclusivo, cooperazione, analisi multidimensionale, programmazione, progettazione partecipata e gestione di interventi innovativi e sostenibili, valutazione di impatto sociale*" si svolgerà per via telematica, previo utilizzo della piattaforma audio-video di Ateneo denominata Microsoft Teams, il giorno **11 dicembre 2023, ore 9:30.**

Ai partecipanti verrà inviato, il giorno precedente quello fissato per la prova concorsuale, alla casella di posta elettronica indicata con le modalità di cui ai precedenti articoli 7 ed 8,

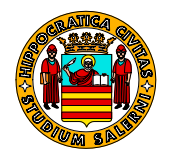

il link di accesso alla suddetta piattaforma. Per eventuali informazioni, si può contattare la Direttrice del Corso alla e-mail [rtrapanese@unisa.it](mailto:rtrapanese@unisa.it).

La presente comunicazione ha valore legale di notifica a tutti gli effetti di legge.

## **Art. 12**

## **Documentazione per l'immatricolazione**

I candidati che risultino utilmente collocati nella graduatoria finale di merito dovranno presentare domanda di immatricolazione, a pena di decadenza**, a partire dal giorno 20 dicembre 2023 e sino al giorno 09 gennaio 2024**, utilizzando **esclusivamente** la procedura informatizzata, attivata previo accesso al sito internet di Ateneo: <u>www.unisa.it</u>, ed avvalendosi della coppia di codici ("nome utente" e "password") ottenuti con la registrazione.

In particolare, dovranno:

- **1.** collegarsi al sito internet di Ateneo: [www.unisa.it](http://www.unisa.it) ; selezionare i link di seguito indicati: SERVIZI ON LINE – SERVIZI PER STUDENTI- AREA UTENTE (ESSE3) - per accedere all'Area Riservata;
- **2.** entrati nell'Area Riservata,
	- o per i candidati stranieri o minorenni che abbiano acquisito i predetti codici: selezionare dal menu alla destra della pagina l'opzione: "Login": la procedura proporrà una maschera nella quale inserire la predetta coppia di codici;
	- o per i candidati italiani che si siano registrati o autenticati utilizzando lo SPID (Sistema Pubblico di Identità Digitale): selezionare dal menu alla destra della pagina l'opzione: "Login" e fare accesso con lo SPID;
- **3.** effettuato l'accesso, alla destra della nuova pagina, nella sezione <Area Studente> verrà indicato un elenco completo di tutte le operazioni che è possibile effettuare: selezionare "Immatricolazione", compilando la relativa domanda avvalendosi delle istruzioni fornite dalla procedura informatizzata.

Se i dati sono corretti, cliccare sul bottone <conferma i dati inseriti> per confermarli; altrimenti, qualora si intenda modificare qualche dato, cliccare sul bottone <Modifica i dati inseriti>;

**4.** terminare l'inserimento dei dati richiesti, cliccando il pulsante <Stampa Domanda di Immatricolazione>, stampare la domanda di immatricolazione e provvedere al pagamento della Tassa Regionale per il Diritto allo Studio Universitario ed alla prima rata delle Tasse di iscrizione al Master, seguendo le istruzioni di cui al successivo articolo 13.

Il pagamento delle predette Tasse dovrà essere effettuato, a pena di decadenza dall'immatricolazione, entro il termine perentorio di cui al comma 1 del presente articolo.

Una volta contabilizzati dal sistema informativo di Ateneo i predetti importi, lo studente ha l'obbligo di **allegare**, nella sezione "Allegati carriera" della propria area riservata dei servizi studenti on line, la scansione della domanda di immatricolazione comprensiva di:

- autocertificazione del possesso dei requisiti di ammissione debitamente sottoscritta,
- fotocopia fronte e retro di un documento di riconoscimento in corso di validità,
- fotocopia del codice fiscale.

Per l'invio telematico della documentazione sopra indicata dovranno essere utilizzati formati statici e non direttamente modificabili, preferibilmente PDF.

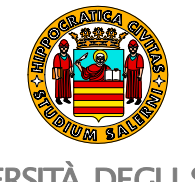

Gli **studenti portatori di handicap con invalidità uguale o superiore al 66%** sono tenuti al rispetto della medesima procedura di immatricolazione on line, dichiarando lo stato di studente portatore di handicap.

I predetti sono tenuti al solo pagamento della Tassa Regionale per il Diritto allo Studio Universitario, di cui al successivo articolo 13.

Si informa, infine, che sulla domanda di immatricolazione e sul relativo bollettino di versamento è riportato il numero di matricola assegnato a ciascuno studente.

I **candidati stranieri** devono anche presentare:

- diploma originale di Laurea con traduzione, legalizzazione e dichiarazione di valore del Consolato o Ambasciata Italiana del Paese ove lo stesso è stato conseguito;
- documento di soggiorno:
- per i cittadini comunitari: carta di soggiorno;
- per i cittadini extracomunitari: permesso di soggiorno per lavoro subordinato o lavoro autonomo, per motivi familiari, per asilo politico, per asilo umanitario, per motivi religiosi e di studio per il periodo di almeno un anno, rinnovabile sino al termine degli studi.

I candidati ammessi che non avranno provveduto all'immatricolazione entro il termine previsto saranno considerati rinunciatari. Si procederà, quindi, ad ammettere al Corso i candidati immediatamente successivi secondo l'ordine della graduatoria finale di merito; a tal fine, l'iscrizione dei subentranti dovrà avvenire **entro 5 giorni dalla pubblicazione del relativo provvedimento all'Albo Ufficiale di Ateneo**. Tale pubblicazione costituirà notifica ufficiale ai vincitori dei risultati concorsuali; conseguentemente, non verranno inviate comunicazioni personali.

In caso di rinunzia non è consentito il rimborso delle tasse già corrisposte.

## **Art. 13**

#### **Tasse universitarie**

L'importo della Tassa Regionale per il Diritto allo Studio Universitario è graduato, per tutti gli studenti iscritti al Master, su tre fasce di contribuzione. Per determinare la propria fascia di contribuzione occorre fare riferimento all'attestazione I.S.E.E. per "Prestazioni per il diritto allo studio universitario", in corso di validità, risultante negli archivi I.N.P.S.

Al momento dell'immatricolazione online, la procedura informatica preleverà in automatico i dati ISEE, se presenti, dal sito web dell'INPS. Nel caso in cui non sia rilevata un'attestazione ISEE di tipo universitario, lo studente sarà collocato nella fascia contributiva cd. SENZA ISEE.

La **Tassa d'iscrizione** annuale, versata da tutti gli studenti iscritti al Corso di Master, ammonta rispettivamente ad **€ 1.500,00**. Essa dovrà essere corrisposta alle scadenze di seguito indicate:

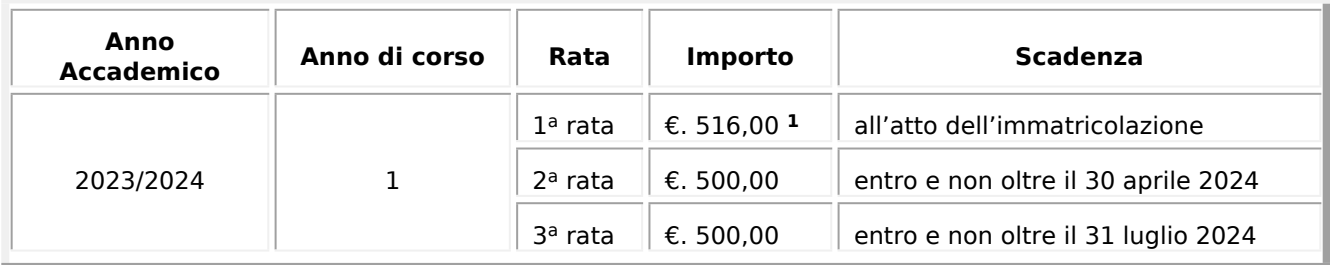

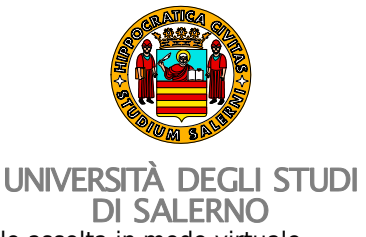

**<sup>1</sup>** di cui € 16 a titolo di imposta di bollo assolta in modo virtuale

Il pagamento delle suddette Tasse dovrà essere effettuato utilizzando esclusivamente la modalità elettronica denominata PagoPA, scegliendo alternativamente una delle seguenti modalità:

- A): **direttamente online**, cliccando il pulsante <Pagamenti> e successivamente il pulsante <Paga con PagoPA>, scegliendo tra i seguenti strumenti disponibili: carta di credito o debito o prepagata, oppure bonifico bancario nel caso si disponga di un conto corrente presso banche e altri prestatori di servizio di pagamento aderenti all'iniziativa, o scegliendo un canale alternativo di pagamento.
- B): **di persona,** cliccando il pulsante <Pagamenti> e successivamente il pulsante **<Stampa Avviso per PagoPA>,** in modo da ottenere la stampa del relativo Avviso di pagamento riportante il **Codice di Avviso di Pagamento (IUV)**, da utilizzare presso tutte le banche e gli altri **[Prestatori di Servizi di Pagamento](https://www.agid.gov.it/it/piattaforme/pagopa/dove-pagare) (PSP)** aderenti all'iniziativa tramite i canali da questi messi a disposizione (sportello fisico, ATM), ovvero presso le tabaccherie con circuito [Banca 5](https://www.banca5.com/trova)**,** i punti vendita di [SISAL](https://locator.sisal.com/) e [LIS PAGA](https://www.lottomaticaitalia.it/it/cerca-il-punto-vendita/servizi-al-cittadino) **di Lottomatica.**

I termini di cui al presente articolo sono perentori: gli studenti che non corrispondono le rate entro le scadenze previste sono tenuti al pagamento di un'**indennità di mora** per un importo di **€ 50,00**.

Gli studenti che non risultano in regola con il pagamento delle tasse universitarie di cui al presente articolo non possono compiere atti di carriera scolastica né richiedere certificati.

Lo studente che ha ottenuto l'iscrizione al Corso non ha diritto in alcun caso alla restituzione delle tasse e dei contributi universitari corrisposti.

## **Art. 14**

#### **Borse di studio**

Il Master viene cofinanziato da Enti partner. La lista e l'ammontare dei cofinanziamenti è consultabile nel sito del Corso alla voce: [https://corsi.unisa.it/management-del-welfare](https://corsi.unisa.it/management-del-welfare-territoriale/contatti)[territoriale/contatti](https://corsi.unisa.it/management-del-welfare-territoriale/contatti) .

Per l'a.a. 2023/24 è previsto il finanziamento di n° **15 borse di studio**, per un totale di Euro 15.750,00 così ripartiti:

- **A.** n° **2** borse di studio totale da 1.500 euro, destinate a persone che rientrano nella I fascia ISEEU, di cui 500 euro finanziato dall'Associazione Autismo e Aba e da residui delle annualità precedenti del master;
- **B**. n° **1** borsa di studio totale da 1.500 euro, finanziata da Fondazione della Comunità salernitana;
- **C**. n° **1** borsa di studio totale da 1.500 euro, finanziata dal Consorzio di cooperative sociali La Rada;
- **D**. n° **1** borsa di studio totale di 1.500 euro in memoria del prof. Claudio Marra riservata a studenti laureati al Corso di laurea in Sociologia o Sociologia e Politiche per il territorio, all'Università degli studi di Salerno, che abbiano svolto una tesi nel campo delle politiche sociali;
- **E.** n° **1** una borsa di studio totale di 1.500, finanziata dall'Ambito sociale S5, riservata a residente nei comuni di Salerno e Pellezzano;

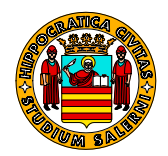

## UNIVERSITÀ DEGLI STUDI

- **F**. n° **8** borse di studio da 750 euro, finanziate dagli altri enti partner (500 euro dall' Associazione Achille e la Tartaruga, 500 euro dal Consorzio dei servizi sociali A5 – Regione Campania) e da residui delle annualità precedenti del master;
- **G**. n° **1** una borsa di studio di 750 euro, in memoria di Mario Landi, riservate a studenti laureati al Corso di laurea in Sociologia o Sociologia e Politiche per il territorio, all'Università degli studi di Salerno, che abbiano svolto una tesi nel campo delle politiche sociali e abbiano un ISEEU ricadente nella I fascia di reddito.

Le borse di studio saranno attribuite dalla Commissione Esaminatrice di cui al precedente articolo 9.

Per l'attribuzione delle borse di studio, essa utilizzerà il parametro **Titoli** di cui al precedente articolo 10 del bando di concorso, accordando la stessa valutazione conseguita nella relativa valutazione, sino ad un massimo di 30 punti, e il parametro **Condizione economica**, sino ad un massimo di 30 punti. La valutazione complessiva sarà, conseguentemente, espressa in sessantesimi.

La "Condizione economica" verrà calcolata sulla base della dichiarazione I.S.E.E.U. (Indicatore della Situazione Economica Equivalente per l'Università) presentata entro i termini e con le modalità di cui al precedente articolo 8, secondo i valori riportati in tabella:

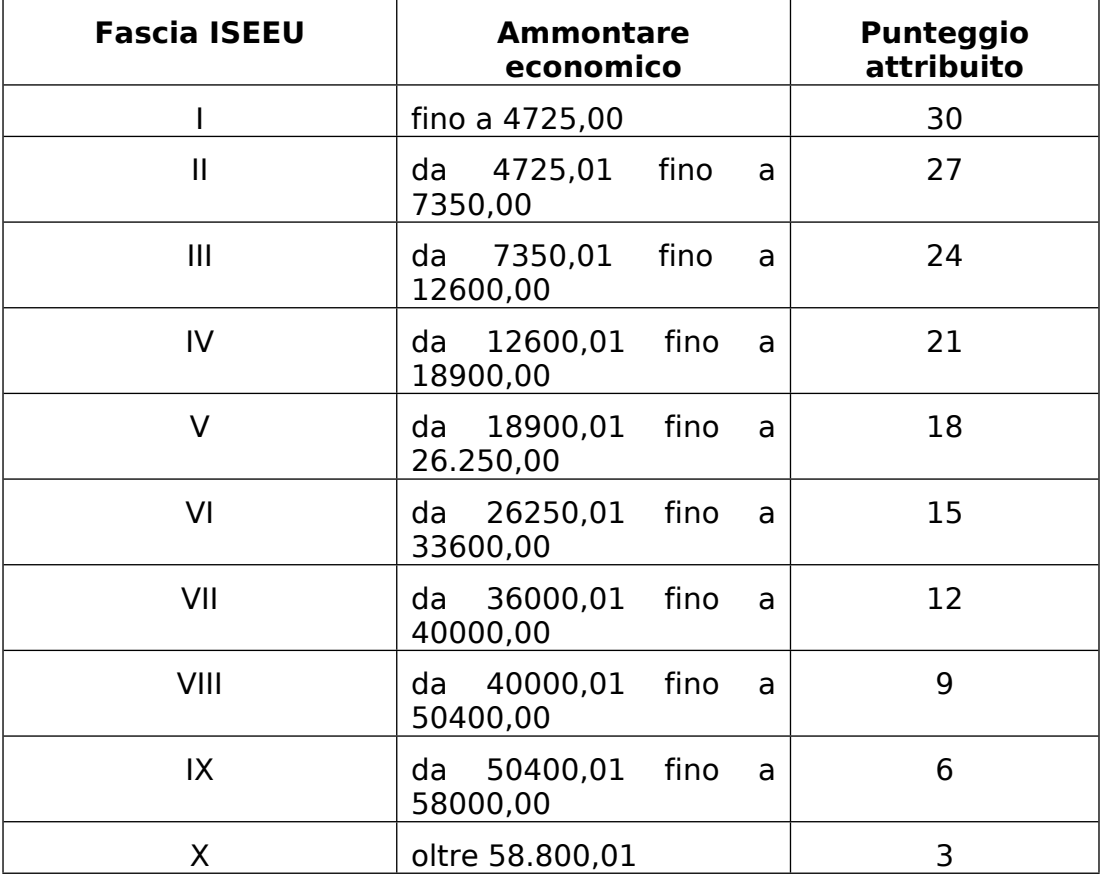

In mancanza della suddetta dichiarazione, non sarà riconosciuto alcun punteggio.

Sono escluse dall'attribuzione delle borse di studio le persone con disabilità superiore a 66%, per le quali il percorso formativo è gratuito, e i partecipanti che hanno già usufruito di altri contributi economici, erogati da altri enti o partner dell'iniziativa.

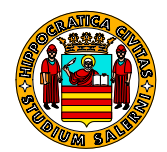

La graduatoria per l'attribuzione delle suddette borse di studio sarà effettuata contestualmente alla selezione pubblica per l'ammissione al Master.

La borsa di studio attribuita sarà considerata quale contributo a copertura della II e della III rata relativa alla quota d'iscrizione al Master. La I rata d'iscrizione andrà, pertanto, sempre pagata, ad eccezione del caso di attribuzione di una borsa di studio totale.

## **Art. 15**

#### **Piano degli studi**

Il piano degli studi previsto per il Corso di Master Universitario di I livello denominato "*MANAGEMENT DEL WELFARE TERRITORIALE. Esperto in sviluppo territoriale inclusivo, cooperazione, analisi multidimensionale, programmazione, progettazione partecipata, gestione di interventi innovativi e sostenibili, valutazione di impatto sociale*" è allegato al presente bando di concorso, del quale costituisce parte integrante e sostanziale.

#### **Art. 16**

#### *Facoltà di iscrizione contemporanea e incompatibilità*

È consentita l'**iscrizione contemporanea** a un corso di laurea o di laurea magistrale **e** a un corso di master, di dottorato di ricerca o di specializzazione, ad eccezione dei corsi di specializzazione medica, nonché l'iscrizione contemporanea a un corso di dottorato di ricerca o di master **e** a un corso di specializzazione medica.

È altresì consentita l'**iscrizione contemporanea** a un corso di dottorato di ricerca o di master **e** a un corso di specializzazione non medica.

Qualora uno dei due corsi di studio, secondo quanto disciplinato nel rispettivo regolamento didattico, sia a frequenza obbligatoria, è consentita l'iscrizione ad un secondo corso di studio che non presenti obblighi di frequenza.

L'iscrizione contemporanea è consentita presso Istituzioni italiane ovvero italiane ed estere.

#### **Art. 17**

#### **Gestione amministrativo-contabile**

La gestione amministrativo – contabile dei fondi compete al Distretto Dipartimentale 4, cui afferisce il Dipartimento di Studi Politici e Sociali/DSPS.

#### **Articolo 18**

#### **Copertura assicurativa**

L'Università degli Studi di Salerno garantisce agli studenti, per tutta la durata del Corso, la copertura assicurativa per infortuni e responsabilità civile durante ed in occasione della frequenza di attività didattiche, durante ed in occasione dell'espletamento di attività formative di studio e di ricerca connesse allo stesso.

La copertura assicurativa è, altresì, garantita durante ed in occasione del tirocinio anche pratico svolto al di fuori dei locali dell'Ateneo nonché durante ed in occasione di eventuali periodi di soggiorno all'estero, purché tali attività siano preventivamente autorizzate dal Direttore del Corso.

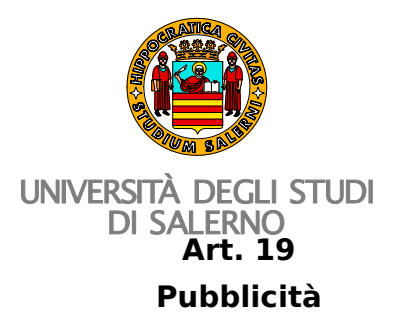

Il presente bando di concorso è affisso all'Albo Ufficiale di Ateneo alla voce: <https://web.unisa.it/amministrazione-trasparente/albo>e consultabile nella pagina internet dell'Ufficio alla voce: http://web.unisa.it/didattica/master/bandi.

#### **Art. 20**

## **Trattamento dei dati personali**

In attuazione del Regolamento UE del Parlamento Europeo e del Consiglio in data 27 aprile 2016, l'Università degli Studi di Salerno, in quanto Pubblica Amministrazione, ai sensi dell'art. 1, comma 2, del Decreto Legislativo 165/2001 e sue successive modifiche ed integrazioni, persegue finalità di interesse generale, opera in regime di diritto amministrativo ed esercita potestà pubbliche. Pertanto, il trattamento dei dati personali, nell'esercizio dei suoi compiti istituzionali, trova il fondamento di liceità nella condizione prevista dall'art. 6, par. 1, del suddetto Regolamento, ed il fondamento giuridico nell'apposito Regolamento di Ateneo emanato con Decreto Rettorale 18 luglio 2019, Rep. n° 7327, Prot. n° 201636.

Al riguardo, l'Università degli Studi di Salerno garantisce che il trattamento dei dati personali sarà improntato a principi di liceità, correttezza e trasparenza nei confronti dell'interessato.

In particolare, i dati personali saranno raccolti in maniera adeguata, pertinente e limitata alle finalità connesse e strumentali al presente bando di concorso ed all'eventuale gestione del rapporto con l'Ateneo, e successivamente trattati in modo compatibile con tale finalità. Essi saranno, se necessario, aggiornati, e conservati in una forma che consenta l'identificazione degli interessati per un arco di tempo non superiore al conseguimento delle suddette finalità, nonché per fini statistici, previa adozione di misure tecniche e organizzative adeguate a tutela dei diritti e delle libertà dell'interessato.

Il trattamento dei dati personali sarà effettuato con le seguenti modalità: informatizzato e cartaceo. Il consenso al trattamento dei suddetti dati è obbligatorio per l'espletamento della procedura concorsuale di cui al presente bando di concorso, e per l'eventuale gestione della carriera accademica dello studente; conseguentemente, l'eventuale rifiuto a fornire i dati non consentirà lo svolgimento della predetta procedura concorsuale e la gestione della carriera accademica. I dati potranno essere comunicati a soggetti pubblici o privati, anche mediante inserimento nel sito internet di Ateneo, per adempimenti imposti da disposizioni di legge; a tal fine, il trattamento sarà curato da personale dell'Ateneo.

I candidati hanno diritto a: ottenere la conferma dell'esistenza o meno dei dati personali che li riguardano, anche se non ancora registrati, e la loro comunicazione in forma intelligibile; ottenere l'accesso, la rettifica, la cancellazione nonché presentare opposizione al trattamento; esercitare il diritto alla limitazione del trattamento non solo in caso di violazione dei presupposti di liceità del trattamento, e quale alternativa alla cancellazione dei dati stessi, bensì anche nelle more che sia riscontrata da parte del titolare una richiesta di rettifica dei dati o di opposizione al trattamento; esercitare il diritto di opposizione alla profilazione; esercitare il diritto alla portabilità dei dati solo qualora il trattamento si basi sul consenso ai sensi dell'art. 6. par. 1, lettera a), o dell'art. 9, par. 2, lettera a) del Regolamento UE o su un contratto ai sensi dell'art. 6, par. 1, lettera b) del Regolamento UE e sia effettuato con mezzi automatizzati; esercitare il diritto all'oblio chiedendo la cancellazione dei propri dati personali nel caso questi siano stati resi pubblici on-line.

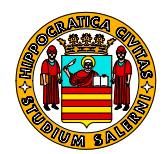

Titolare del trattamento dei dati personali è l'Università degli Studi di Salerno, con sede legale in Fisciano (SA) alla via Giovanni Paolo II, 132, in persona del suo legale rappresentante, Rettore Pro-tempore, PEC: [ammicent@pec.unisa.it](mailto:ammicent@pec.unisa.it) .

Responsabile della protezione dei dati personali è il Dirigente autorizzato dal Titolare al trattamento, in relazione alle proprie funzioni e competenze, alla protezione dei dati: PEC: [protezionedati@pec.unisa.it](mailto:protezionedati@pec.unisa.it) .

Responsabile esterno del trattamento dei dati personali è il Consorzio Interuniversitario CINECA, nella qualità di fornitore del relativo servizio – con sede in via Magnanelli 6/3 - 40033 Casalecchio di Reno (BO), PEC: [cineca@pec.cineca.it](mailto:cineca@pec.cineca.it)

Responsabile interno del trattamento dei dati personali è il Capo dell'Ufficio Formazione Post Laurea - dott. Giovanni SALZANO, e-mail: [gsalzano@unisa.it](mailto:gsalzano@unisa.it) .

Responsabile amministrativo del procedimento, secondo quanto previsto dagli artt. 4 e ss. della L. 7 agosto 1990, n° 241, e successive modificazioni, è il Capo dell'Ufficio Formazione Post Laurea - dott. Giovanni SALZANO, e-mail: *[gsalzano@unisa.it](mailto:gsalzano@unisa.it).* 

#### **Art. 21**

## **Norme finali**

Per tutto quanto non previsto dal presente bando di concorso, si applicano le norme contenute nel Regolamento di Ateneo per la disciplina dei Corsi di Master, nel D.P.R. 9 maggio 1994, n° 487, e le altre disposizioni vigenti in materia.

#### IL RETTORE

#### Vincenzo LOIA

*firmato digitalmente ai sensi del D. Lgs n° 82/2005*

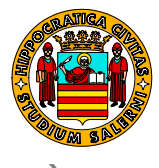

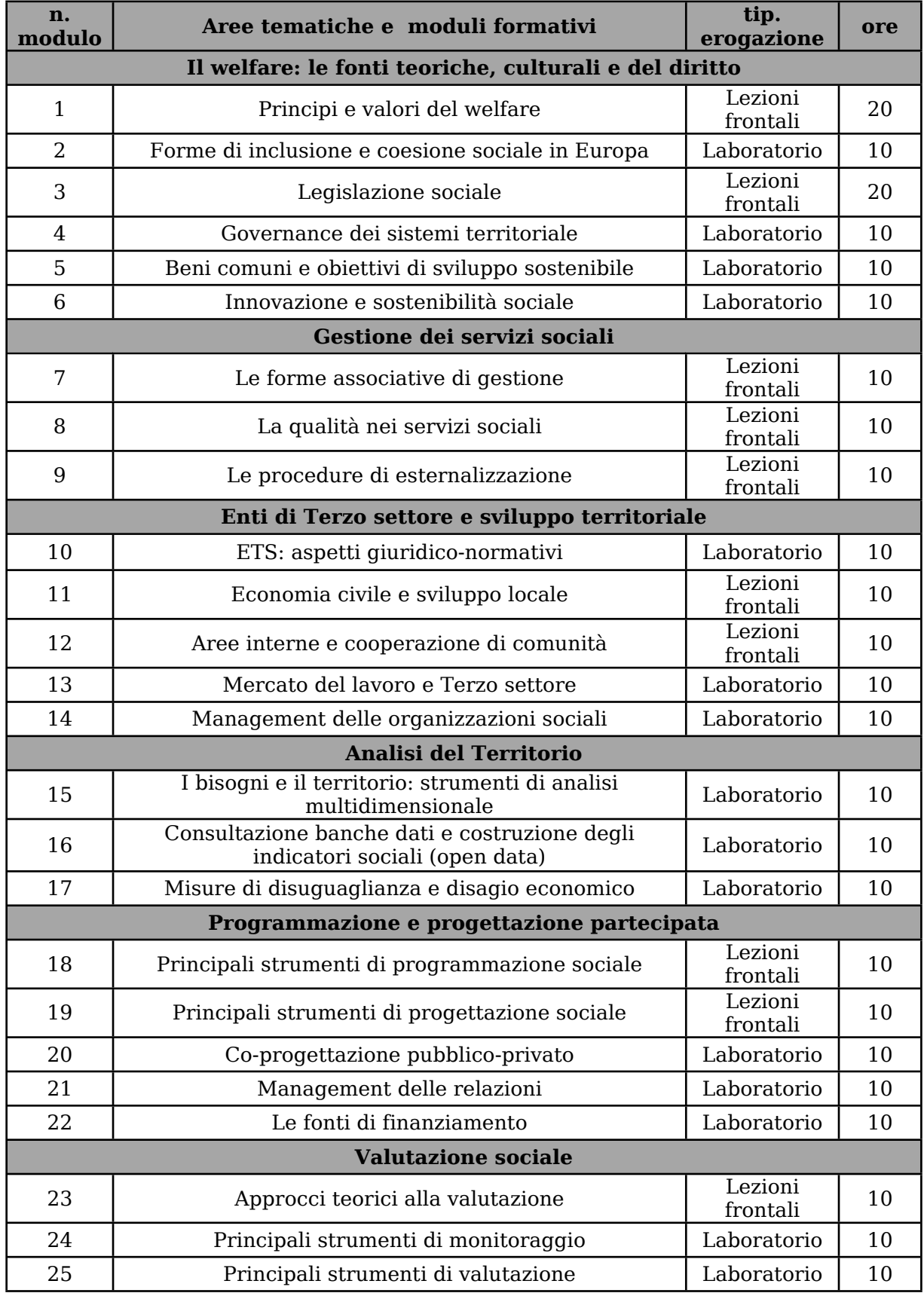

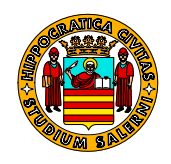

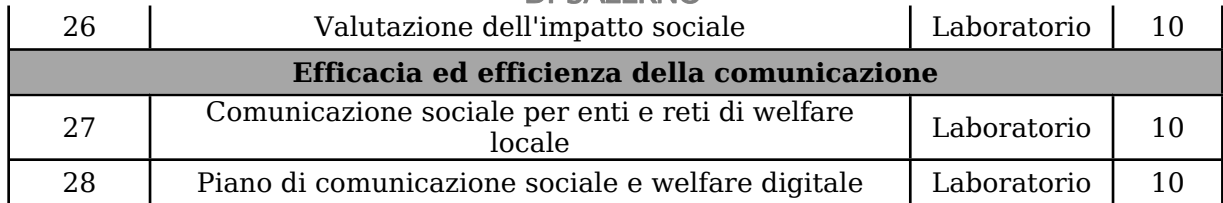